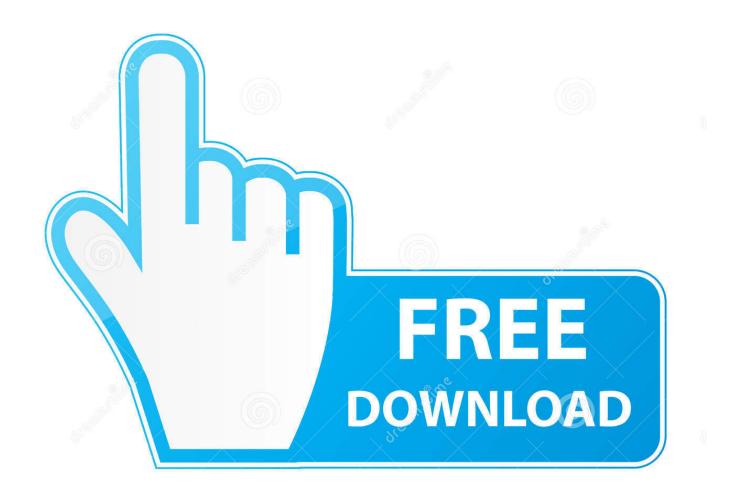

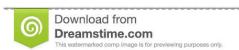

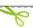

35103813

O Yulia Gapeenko | Dreamstime.com

## Aurora Hdr 2019 Download Mac

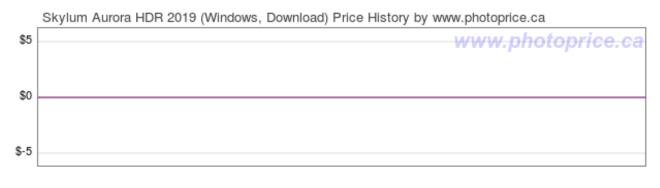

Average US Price (in USD)

## Aurora Hdr 2019 Download Mac

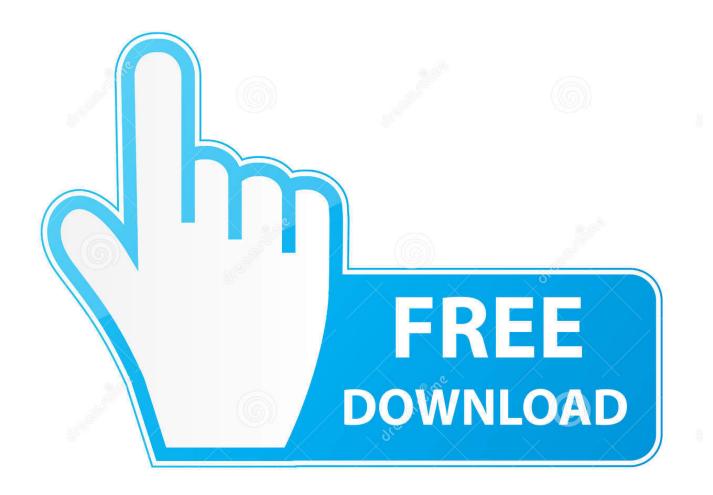

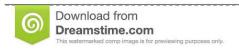

Jo

35103813

Yulia Gapeenko | Dreamstime.com

0 0\_5825 dmgFile Size: 243 MBDeveloper: MacPhunSystem Requirements for Aurora HDR 2019 for Mac.. Use vignette effects, color toning, and numerous other powerful features to enhance the digital photos.. Download Aurora HDR 2019 for Mac free can apply different visual effects to the image.

- 1. aurora
- 2. aurora disney
- 3. aurora borealis

You receive tools, power, versatility and inventive freedom to create amazing HDR photos within a few minutes.

#### aurora

aurora, aurora disney, aurora singer, aurora borealis, aurora meaning, aurora princess, aurora stock, aurora colorado, aurora music, aurora runaway, aurora definition, aurora sleeping beauty Secret Game 3 Full Movie Download

In this video, you will learn how to install Aurora HDR 2019 as a Plugin for Windows.. It provides a better colorization features along with support for setting the image radiance.. Aurora Hdr SoftwareAurora Hdr 2019 Free Download MacAurora Hdr 2019 DownloadAurora Hdr FreeAurora HDR is downloaded to your Applications folder.. It can apply different eye-catching effects to the photos Also, it offers complete support for creating custom presets as well as use the predefined settings to instantly enhance the photos. Kamus Bahasa Sunda Pdf

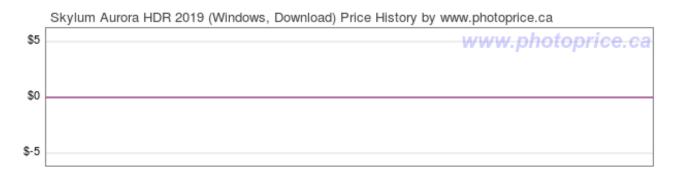

Average US Price (in USD)

Chrome Cleanup Tool Website For Mac

# aurora disney

### Vintage Huffy Bicycle Serial Numbers

Denoise photos and a lot more a few click away Features of Aurora HDR 2019 for MacPowerful image editing solutionSupports handling HDR photosEasy to use optionsEnhance the digital imagesMany eye-catching effectsCreate custom effectsProvides different editing toolsTone-mapping algorithmUse different presetsReliable customization toolsCreating custom presetsAdjust clarity and tone mappingDenoise photos and set radianceVignette effects and color toningCustomizable brush toolApply precise effects and custom configurationsPowerful photo editor and much moreTechnical Details of Aurora HDR 2019 for MacFile Name: Aurora\_HDR\_2019\_1.. Aurora HDR for Mac This section is dedicated to Aurora HDR software for Mac OS Luminar 4 Download Links. Mac Duggal 5ef0a54 Ieena For Mac

# aurora borealis

### Adobe Master Collection Cs6 Download Crack Mac

Double-click the Aurora HDR 2019 app to launch and use the application If you ever delete the Aurora HDR 2019 application from your computer, you can re-download it from the Mac App Store.. In the Finder, choose Go Applications (Shift+Command+A) and locate the Aurora HDR application.. Aurora HDR 2019 Mac crack is among the world's innovative and amazing applications, co-produced by Macphun and Trey Ratcliff the world's most well-known professional photographer.. Download Aurora HDR 2019 for Mac free latest version offline setup The Aurora HDR 2019 for Mac is a professional application for High Dynamic Range photos and allows applying different effects to the images.. It has a bundle of professional tools and powerful effects that improve the photos.. The software interface is simple and also easy to learn, users can easily control the full range of digital images.. Aurora HDR 2019 for mac free download is a combination of professional tools and powerful effects that enhance your photos. ae05505a44 Windows Media For Mac Lion

ae05505a44

Miroslav Philharmonik Sound Updater 1.1B For Dvd2

4/4